THE PUBLIC IS MORE FAMILIAR WITH BAD DESIGN THAN GOOD DESIGN. IT IS, IN EFFECT, CONDITIONED TO PREFER BAD DESIGN, BECAUSE THAT IS WHAT IT LIVES WITH. THE NEW BECOMES THREATENING, THE OLD REASSURING.

PAUL RAND

A DESIGNER KNOWS THAT HE HAS ACHIEVED PERFECTION NOT WHEN THERE IS NOTHING LEFT TO TAKE

AWAY.

ANTOINE DE SAINT-EXUPÉRY

... THE DESIGNER OF A NEW SYSTEM MUST NOT ONLY BE THE IMPLEMENTOR AND THE FIRST LARGE-SCALE USER; THE DESIGNER SHOULD ALSO WRITE THE FIRST USER MANUAL... IF I HAD NOT PARTICIPATED FULLY IN ALL THESE ACTIVITIES, LITERALLY HUNDREDS OF IMPROVEMENTS WOULD NEVER HAVE BEEN MADE, BECAUSE I WOULD NEVER HAVE THOUGHT OF THEM OR PERCEIVED WHY THEY WERE IMPORTANT.

DONALD E. KNUTH

## THE TUFTE-LATEX DEVELOPERS

# A TUFTE-STYLE BOOK

PUBLISHER OF THIS BOOK

Copyright © 2015 The Tufte-LaTeX Developers PUBLISHED BY PUBLISHER OF THIS BOOK TUFTE-LATEX.GOOGLECODE.COM Licensed under the Apache License, Version 2.0 (the "License"); you may not use this file except in compliance with the License. You may obtain a copy of the License at http://www.apache.org/licenses/ LICENSE-2.0. Unless required by applicable law or agreed to in writing, software distributed under the License is distributed on an "AS IS" BASIS, WITHOUT WARRANTIES OR CONDITIONS OF ANY KIND, either express or implied. See the License for the specific language governing permissions and limitations under the License. First printing, June 2015

# Contents

| The Design of Tufte's Books 15                |   |
|-----------------------------------------------|---|
| On the Use of the tufte-book Document Class 2 | 1 |
| Customizing Tufte-LaTeX 29                    |   |
| Compatibility Issues 33                       |   |
| Troubleshooting and Support 35                |   |
| Bibliography 39                               |   |
| Index 11                                      |   |

# List of Figures

- This is a margin figure. The helix is defined by  $x=\cos(2\pi z)$ ,  $y=\sin(2\pi z)$ , and z=[0,2.7]. The figure was drawn using Asymptote (http://asymptote.sf.net/). 23
- This graph shows  $y = \sin x$  from about x = [-10, 10]. Notice that this figure takes up the full page width.
- 3 Hilbert curves of various degrees n. 23

# List of Tables

| 1 | A list of LATEX font sizes as defined by the Tufte-LATEX document classes.        | 19 |
|---|-----------------------------------------------------------------------------------|----|
| 2 | Heading styles used in Beautiful Evidence. 19                                     |    |
| 3 | Environment styles used in Beautiful Evidence. 20                                 |    |
| 4 | Here are the dimensions of the various margins used in the Tuftehandout class. 24 |    |

Heading levels used with the secnumdepth counter.

Dedicated to those who appreciate  $atural E_T X$  and the work of Edward R. Tufte and Donald E. Knuth.

# Introduction

This sample book discusses the design of Edward Tufte's books<sup>1</sup> and the use of the tufte-book and tufte-handout document classes.

<sup>1</sup> Edward R. Tufte. *The Visual Display of Quantitative Information*. Graphics Press, Cheshire, Connecticut, 2001. ISBN 0-9613921-4-2; Edward R. Tufte. *Envisioning Information*. Graphics Press, Cheshire, Connecticut, 1990. ISBN 0-9613921-1-8; Edward R. Tufte. *Visual Explanations*. Graphics Press, Cheshire, Connecticut, 1997. ISBN 0-9613921-2-6; and Edward R. Tufte. *Beautiful Evidence*. Graphics Press, LLC, first edition, May 2006. ISBN 0-9613921-7-7

# The Design of Tufte's Books

THE PAGES of a book are usually divided into three major sections: the front matter (also called preliminary matter or prelim), the main matter (the core text of the book), and the back matter (or end matter).

THE FRONT MATTER of a book refers to all of the material that comes before the main text. The following table from shows a list of material that appears in the front matter of *The Visual Display of Quantitative Information, Envisioning Information, Visual Explanations,* and *Beautiful Evidence* along with its page number. Page numbers that appear in parentheses refer to folios that do not have a printed page number (but they are still counted in the page number sequence).

|                           |      | Bool | ks  |     |
|---------------------------|------|------|-----|-----|
| Page content              | VDQI | ΕI   | VE  | BE  |
| Blank half title page     | (1)  | (1)  | (1) | (1) |
| Frontispiece <sup>2</sup> | (2)  | (2)  | (2) | (2) |
| Full title page           | (3)  | (3)  | (3) | (3) |
| Copyright page            | (4)  | (4)  | (4) | (4) |
| Contents                  | (5)  | (5)  | (5) | (5) |
| Dedication                | (6)  | (7)  | (7) | 7   |
| Epigraph                  | _    | _    | (8) | _   |
| Introduction              | (7)  | (9)  | (9) | 9   |

The design of the front matter in Tufte's books varies slightly from the traditional design of front matter. First, the pages in front matter are traditionally numbered with lowercase roman numerals (*e.g.*, i, ii, iii, iv, ...). Second, the front matter page numbering sequence is usually separate from the main matter page numbering. That is, the page numbers restart at 1 when the main matter begins. In contrast, Tufte has enumerated his pages with arabic numerals that share the same page counting sequence as the main matter.

<sup>&</sup>lt;sup>2</sup> The contents of this page vary from book to book. In *VDQI* this page is blank; in *EI* and *VE* this page holds a frontispiece; and in *BE* this page contains three epigraphs.

There are also some variations in design across Tufte's four books. The page opposite the full title page (labeled "frontispiece" in the above table) has different content in each of the books. In The Visual Display of Quantitative Information, this page is blank; in Envisioning Information and Visual Explanations, this page holds a frontispiece; and in Beautiful Evidence, this page contains three epigraphs.

The dedication appears on page 6 in VDQI (opposite the introduction), and is placed on its own spread in the other books. In VE, an epigraph shares the spread with the opening page of the introduction.

None of the page numbers (folios) of the front matter are expressed except in BE, where the folios start to appear on the dedication page.

THE FULL TITLE PAGE of each of the books varies slightly in design. In all the books, the author's name appears at the top of the page, the title it set just above the center line, and the publisher is printed along the bottom margin. Some of the differences are outlined in the following table.

| Feature                               | VDQI          | EI          | VE                        | BE            |
|---------------------------------------|---------------|-------------|---------------------------|---------------|
| Author<br>Typeface                    | serif         | serif       | serif                     | sans serif    |
| Style                                 | italics       | italics     | italics                   | upright, caps |
| Size                                  | 24 pt         | 20 pt       | 20 pt                     | 20 pt         |
| Title                                 |               |             |                           |               |
| Typeface                              | serif         | serif       | serif                     | sans serif    |
| Style                                 | upright       | italics     | upright                   | upright, caps |
| Size                                  | 36 pt         | 48 pt       | 48 pt                     | 36 pt         |
| Subtitle<br>Typeface<br>Style<br>Size | -<br>-<br>-   | -<br>-<br>- | serif<br>upright<br>20 pt | -<br>-<br>-   |
| Edition                               |               |             |                           |               |
| Typeface                              | sans serif    | -           | -                         | _             |
| Style                                 | upright, caps | _           | _                         | _             |
| Size                                  | 14 pt         | _           | _                         | _             |
| Publisher                             |               |             |                           |               |
| Typeface                              | serif         | serif       | serif                     | sans serif    |
| Style                                 | italics       | italics     | italics                   | upright, caps |
| Size                                  | 14 pt         | 14 pt       | 14 pt                     | 14 pt         |

THE TABLES OF CONTENTS in Tufte's books give us our first glimpse of the structure of the main matter. The Visual Display of Quantitative Information is split into two parts, each containing some number of chapters. His other three books only contain chapters—they're not broken into parts.

Edward R. Tufte

The Visual Display of Quantitative Information

SECOND EDITION

Graphics Press · Cheshire, Connecticut

Edward R. Tufte

# Visual Explanations

Images and Quantities, Evidence and Narrative

Graphics Press · Cheshire, Connecticut

Edward R. Tufte

# Envisioning Information

Graphics Press · Cheshire, Connecticut

EDWARD R. TUFTE

## **BEAUTIFUL EVIDENCE**

GRAPHICS PRESS LLC

Contents

PART I GRAPHICAL PRACTICE

1 Gaphical Excillence 13

2 Gaphical Integrity 23

3 Source of Camphical Integrity and Sophistication 79

PART II THEOLOGY OF DATA GRAPHICS

4 Data-lok and Gaphical Redesign 91

5 Charlynike Vibrations, Graft, and Dacks 107

6 Data-lok Maniferration and Camphical Design 123

7 Multifunctioning Camphical Elements 139

8 Data Dentity and Sould Multiples 164

9 Aesthetics and Technique in Data Gaphical Design 27

Egilogus: Designs for the Display of Information 191

Contents

Escaping Flatland 12

Micro/Macbo Readings 37

Lavering and Separation 33

Small Multiples 67

Color and Information 81

Narratives of Space and Time 97

Epilogue 121

Contents

Images and Quantities 13

Visual and Statistical Thinking: Displays of Evidence for Making Decisions 27

Explaining Magic: Pistovial Instructions and Disinformation Design 55

The Smallest Effective Difference 73

Passilient: Repetition and Change, Comparison and Surprise 79

Multiples of Space and Time 105

Visual Confections: Juxtapositions from the Ocean of the Streams of Story 121

Contents

Mapped Pictures: Images as Evidence and Explanation 12

Spatklines: Intense, Simple, Word-Sized Graphies 46

Links and Causal Arrows: Ambiguity in Action 64

Words, Numbers, Images — Together 82

The Fundamental Principles of Analytical Design 122

Corruption in Evidence Presentations: Effects Without Causes, Cherry Picking, Overneading, Chartjunk, and the Rage to Conclude 140

The Cognitive Style of PowerPoint: Pitching Out Corrupts Within 156

Sculptural Pedestals: Meaning, Practice, Depedestalization 186

Landscape Sculptures 196

### **Typefaces**

Tufte's books primarily use two typefaces: Bembo and Gill Sans. Bembo is used for the headings and body text, while Gill Sans is used for the title page and opening epigraphs in Beautiful Evidence.

Since neither Bembo nor Gill Sans are available in default IATEX installations, the Tufte-IATEX document classes default to using Palatino and Helvetica, respectively. In addition, the Bera Mono typeface is used for monospaced type.

The following font sizes are defined by the Tufte-IATEX classes:

| LAT <sub>E</sub> X size | Font size | Leading | Used for                                 |
|-------------------------|-----------|---------|------------------------------------------|
| \tiny                   | 5         | 6       | sidenote numbers                         |
| \scriptsize             | 7         | 8       | _                                        |
| \footnotesize           | 8         | 10      | sidenotes, captions                      |
| \small                  | 9         | 12      | quote, quotation, and verse environments |
| \normalsize             | 10        | 14      | body text                                |
| \large                  | 11        | 15      | в-heads                                  |
| \Large                  | 12        | 16      | A-heads, TOC entries, author, date       |
| \LARGE                  | 14        | 18      | handout title                            |
| \huge                   | 20        | 30      | chapter heads                            |
| \Huge                   | 24        | 36      | part titles                              |

Table 1: A list of LATEX font sizes as defined by the Tufte-LATEX document classes.

### Headings

Tufte's books include the following heading levels: parts, chapters,<sup>3</sup> sections, subsections, and paragraphs. Not defined by default are: sub-subsections and subparagraphs.

| Part roman $24/36 \times 40 \text{ pc}$<br>Chapter italic $20/30 \times 40 \text{ pc}$<br>Section italic $12/16 \times 26 \text{ pc}$<br>Subsection italic $11/15 \times 26 \text{ pc}$<br>Paragraph italic $10/14$ | Heading    | Style  | Size        |
|----------------------------------------------------------------------------------------------------|------------|--------|-------------|
|                                                                                                    | Chapter    | italic | 20/30×40 pc |
|                                                                                                    | Section    | italic | 12/16×26 pc |
|                                                                                                    | Subsection | italic | 11/15×26 pc |

<sup>3</sup> Parts and chapters are defined for the tufte-book class only.

Table 2: Heading styles used in Beautiful

Paragraph Paragraph headings (as shown here) are introduced by italicized text and separated from the main paragraph by a bit of space.

#### **Environments**

The following characteristics define the various environments:

EnvironmentFont sizeNotesBody text<br/>Block quote $10/14 \times 26 \, \mathrm{pc}$ <br/> $9/12 \times 24 \, \mathrm{pc}$ <br/>Sidenotes<br/>CaptionsBlock indent (left and right) by 1 pc<br/>Sidenote number is set inline, followed by word space<br/>Sidenote number is set inline, followed by word space

Table 3: Environment styles used in *Beautiful Evidence*.

# On the Use of the tufte-book Document Class

The Tufte-LATEX document classes define a style similar to the style Edward Tufte uses in his books and handouts. Tufte's style is known for its extensive use of sidenotes, tight integration of graphics with text, and well-set typography. This document aims to be at once a demonstration of the features of the Tufte-LATEX document classes and a style guide to their use.

### Page Layout

#### Headings

This style provides A- and B-heads (that is, \section and \subsection), demonstrated above.

If you need more than two levels of section headings, you'll have to define them yourself at the moment; there are no pre-defined styles for anything below a \subsection. As Bringhurst points out in *The Elements of Typographic Style*, 4 you should "use as many levels of headings as you need: no more, and no fewer."

The Tufte-LATEX classes will emit an error if you try to use \subsubsection and smaller headings.

IN HIS LATER BOOKS,<sup>5</sup> Tufte starts each section with a bit of vertical space, a non-indented paragraph, and sets the first few words of the sentence in SMALL CAPS. To accomplish this using this style, use the \newthought command:

\newthought{In his later books}, Tufte starts...

#### Sidenotes

One of the most prominent and distinctive features of this style is the extensive use of sidenotes. There is a wide margin to provide ample room for sidenotes and small figures. Any \footnotes will automatically be converted to sidenotes.<sup>6</sup> If you'd like to place ancillary

<sup>&</sup>lt;sup>4</sup> Robert Bringhurst. *The Elements of Typography*. Hartley & Marks, 3.1 edition, 2005. ISBN 0-88179-205-5

<sup>&</sup>lt;sup>5</sup> Edward R. Tufte. *Beautiful Evidence*. Graphics Press, LLC, first edition, May 2006. ISBN 0-9613921-7-7

<sup>&</sup>lt;sup>6</sup> This is a sidenote that was entered using the \footnote command.

information in the margin without the sidenote mark (the superscript number), you can use the \marginnote command.

The specification of the \sidenote command is:

```
\sidenote[\langle number \rangle][\langle offset \rangle] \{Sidenote\ text.\}
```

Both the  $\langle number \rangle$  and  $\langle offset \rangle$  arguments are optional. If you provide a  $\langle number \rangle$  argument, then that number will be used as the sidenote number. It will change of the number of the current sidenote only and will not affect the numbering sequence of subsequent sidenotes.

Sometimes a sidenote may run over the top of other text or graphics in the margin space. If this happens, you can adjust the vertical position of the sidenote by providing a dimension in the  $\langle \textit{offset} \rangle$  argument. Some examples of valid dimensions are:

```
1.0in 2.54cm 254mm 6\baselineskip
```

If the dimension is positive it will push the sidenote down the page; if the dimension is negative, it will move the sidenote up the page.

While both the  $\langle number \rangle$  and  $\langle offset \rangle$  arguments are optional, they must be provided in order. To adjust the vertical position of the sidenote while leaving the sidenote number alone, use the following syntax:

```
\sidenote[][\langle offset \rangle] \{Sidenote\ text.\}
```

The empty brackets tell the \sidenote command to use the default sidenote number.

If you *only* want to change the sidenote number, however, you may completely omit the *(offset)* argument:

```
\sidenote[\langle number \rangle] \{ Sidenote\ text. \}
```

The \marginnote command has a similar offset argument:

```
\mbox{\mbox{marginnote}[$\langle offset \rangle$]} \{Margin note text.}
```

#### References

References are placed alongside their citations as sidenotes, as well. This can be accomplished using the normal **\cite** command.<sup>7</sup>

The complete list of references may also be printed automatically by using the **\bibliography** command. (See the end of this document for an example.) If you do not want to print a bibliography at the end of your document, use the **\nobibliography** command in its place.

To enter multiple citations at one location, <sup>8</sup> you can provide a list of keys separated by commas and the same optional vertical offset argument: \cite{Tufte2006,Tufte1990}.

```
\cite[\langle offset \rangle] \{ bibkey1, bibkey2,... \}
```

This is a margin note. Notice that there isn't a number preceding the note, and there is no number in the main text where this note was written.

<sup>&</sup>lt;sup>7</sup> The first paragraph of this document includes a citation.

<sup>&</sup>lt;sup>8</sup> Edward R. Tufte. *Beautiful Evidence*. Graphics Press, LLC, first edition, May 2006. ISBN 0-9613921-7-7; and Edward R. Tufte. *Envisioning Information*. Graphics Press, Cheshire, Connecticut, 1990. ISBN 0-9613921-1-8

### Figures and Tables

Images and graphics play an integral role in Tufte's work. In addition to the standard figure and tabular environments, this style provides special figure and table environments for full-width floats.

Full page-width figures and tables may be placed in figure\* or table\* environments. To place figures or tables in the margin, use the marginfigure or margintable environments as follows (see figure 1):

```
\begin{marginfigure}
   \includegraphics{helix}
   \caption{This is a margin figure.}
   \label{fig:marginfig}
\end{marginfigure}
```

The marginfigure and margintable environments accept an optional parameter (offset) that adjusts the vertical position of the figure or table. See the "Sidenotes" section above for examples. The specifications are:

```
\begin{marginfigure}[\langle \textit{offset} \rangle]
\end{marginfigure}
\begin{margintable}[\langle offset \rangle]
     . . .
\end{margintable}
```

Figure 2 is an example of the figure\* environment and figure 3 is an example of the normal figure environment.

y

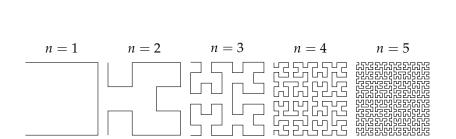

As with sidenotes and marginnotes, a caption may sometimes require vertical adjustment. The \caption command now takes a

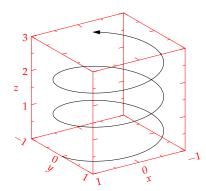

Figure 1: This is a margin figure. The helix is defined by  $x = \cos(2\pi z)$ ,  $y = \sin(2\pi z)$ , and z = [0, 2.7]. The figure was drawn using Asymptote (http://asymptote.sf.net/).

Figure 2: This graph shows  $y = \sin x$ from about x = [-10, 10]. Notice that this figure takes up the full page width.

Figure 3: Hilbert curves of various degrees n. Notice that this figure only takes up the main textblock width.

second optional argument that enables you to do this by providing a dimension  $\langle offset \rangle$ . You may specify the caption in any one of the following forms:

```
\caption{long caption}
\caption[short caption] {long caption}
\caption[][\langle offset \rangle] {long caption}
\caption[short caption][\langle offset \rangle] {long caption}
```

A positive  $\langle offset \rangle$  will push the caption down the page. The short caption, if provided, is what appears in the list of figures/tables, otherwise the "long" caption appears there. Note that although the arguments  $\langle short\ caption \rangle$  and  $\langle offset \rangle$  are both optional, they must be provided in order. Thus, to specify an  $\langle offset \rangle$  without specifying a  $\langle short\ caption \rangle$ , you must include the first set of empty brackets [], which tell \caption to use the default "long" caption. As an example, the caption to figure 3 above was given in the form

```
\caption[Hilbert curves...][6pt]{Hilbert curves...}
```

Table 4 shows table created with the booktabs package. Notice the lack of vertical rules—they serve only to clutter the table's data.

| Margin                    | Length      |
|---------------------------|-------------|
| Paper width               | 81/2 inches |
| Paper height              | 11 inches   |
| Textblock width           | 61/2 inches |
| Textblock/sidenote gutter | 3/8 inches  |
| Sidenote width            | 2 inches    |

Table 4: Here are the dimensions of the various margins used in the Tuftehandout class.

Occasionally LATEX will generate an error message:

Error: Too many unprocessed floats

LATEX tries to place floats in the best position on the page. Until it's finished composing the page, however, it won't know where those positions are. If you have a lot of floats on a page (including sidenotes, margin notes, figures, tables, etc.), LATEX may run out of "slots" to keep track of them and will generate the above error.

LATEX initially allocates 18 slots for storing floats. To work around this limitation, the Tufte-LATEX document classes provide a \morefloats command that will reserve more slots.

The first time \morefloats is called, it allocates an additional 34 slots. The second time \morefloats is called, it allocates another 26 slots.

The \morefloats command may only be used two times. Calling it a third time will generate an error message. (This is because we can't safely allocate many more floats or LATEX will run out of memory.)

If, after using the \morefloats command twice, you continue to get the Too many unprocessed floats error, there are a couple things you can do.

The \FloatBarrier command will immediately process all the floats before typesetting more material. Since \FloatBarrier will start a new paragraph, you should place this command at the beginning or end of a paragraph.

The \clearpage command will also process the floats before continuing, but instead of starting a new paragraph, it will start a new page.

You can also try moving your floats around a bit: move a figure or table to the next page or reduce the number of sidenotes. (Each sidenote actually uses two slots.)

After the floats have placed, LATEX will mark those slots as unused so they are available for the next page to be composed.

#### **Captions**

You may notice that the captions are sometimes misaligned. Due to the way LATEX's float mechanism works, we can't know for sure where it decided to put a float. Therefore, the Tufte-LATEX document classes provide commands to override the caption position.

Vertical alignment To override the vertical alignment, use the \setfloatalignment command inside the float environment. For example:

```
\begin{figure}[btp]
   \includegraphics{sinewave}
   \caption{This is an example of a sine wave.}
   \label{fig:sinewave}
   \setfloatalignment{b}% forces caption to be bottom-aligned
\end{figure}
```

The syntax of the \setfloatalignment command is:

```
\setfloatalignment{\langle pos \rangle}
```

where  $\langle pos \rangle$  can be either b for bottom-aligned captions, or t for topaligned captions.

Horizontal alignment To override the horizontal alignment, use either the \forceversofloat or the \forcerectofloat command inside of the float environment. For example:

```
\begin{figure}[btp]
   \includegraphics{sinewave}
   \caption{This is an example of a sine wave.}
   \label{fig:sinewave}
   \forceversofloat% forces caption to be set to the left of the float
\end{figure}
```

The \forceversofloat command causes the algorithm to assume the float has been placed on a verso page—that is, a page on the left side of a two-page spread. Conversely, the \forcerectofloat command causes the algorithm to assume the float has been placed on a recto page—that is, a page on the right side of a two-page spread.

#### Full-width text blocks

In addition to the new float types, there is a **fullwidth** environment that stretches across the main text block and the sidenotes area.

```
\begin{fullwidth}
Lorem ipsum dolor sit amet...
\end{fullwidth}
```

Lorem ipsum dolor sit amet, consectetuer adipiscing elit. Ut purus elit, vestibulum ut, placerat ac, adipiscing vitae, felis. Curabitur dictum gravida mauris. Nam arcu libero, nonummy eget, consectetuer id, vulputate a, magna. Donec vehicula augue eu neque. Pellentesque habitant morbi tristique senectus et netus et malesuada fames ac turpis egestas. Mauris ut leo. Cras viverra metus rhoncus sem. Nulla et lectus vestibulum urna fringilla ultrices. Phasellus eu tellus sit amet tortor gravida placerat. Integer sapien est, iaculis in, pretium quis, viverra ac, nunc. Praesent eget sem vel leo ultrices bibendum. Aenean faucibus. Morbi dolor nulla, malesuada eu, pulvinar at, mollis ac, nulla. Curabitur auctor semper nulla. Donec varius orci eget risus. Duis nibh mi, congue eu, accumsan eleifend, sagittis quis, diam. Duis eget orci sit amet orci dignissim rutrum.

### Typography

#### **Typefaces**

If the Palatino, Helvetica, and Bera Mono typefaces are installed, this style will use them automatically. Otherwise, we'll fall back on the Computer Modern typefaces.

#### Letterspacing

This document class includes two new commands and some improvements on existing commands for letterspacing.

When setting strings of ALL CAPS or SMALL CAPS, the letter-spacing—that is, the spacing between the letters—should be increased slightly. The \alcaps command has proper letterspacing for strings of FULL CAPITAL LETTERS, and the \smallcaps command has letterspacing for SMALL CAPITAL LETTERS. These commands will also automatically convert the case of the text to upper- or lowercase, respectively.

The \textsc command has also been redefined to include letterspacing. The case of the \textsc argument is left as is, however. This allows one to use both uppercase and lowercase letters: The Initial Letters Of The Words In This Sentence Are Capitalized.

<sup>&</sup>lt;sup>9</sup> Robert Bringhurst. *The Elements of Typography*. Hartley & Marks, 3.1 edition, 2005. ISBN 0-88179-205-5

### **Document Class Options**

The tufte-book class is based on the LATEX book document class. Therefore, you can pass any of the typical book options. There are a few options that are specific to the tufte-book document class, however.

The a4paper option will set the paper size to A4 instead of the default us letter size.

The sfsidenotes option will set the sidenotes and title block in a sans serif typeface instead of the default roman.

The twoside option will modify the running heads so that the page number is printed on the outside edge (as opposed to always printing the page number on the right-side edge in oneside mode).

The symmetric option typesets the sidenotes on the outside edge of the page. This is how books are traditionally printed, but is contrary to Tufte's book design which sets the sidenotes on the right side of the page. This option implicitly sets the twoside option.

The justified option sets all the text fully justified (flush left and right). The default is to set the text ragged right. The body text of Tufte's books are set ragged right. This prevents needless hyphenation and makes it easier to read the text in the slightly narrower column.

The bidi option loads the bidi package which is used with XALATEX to typeset bi-directional text. Since the bidi package needs to be loaded before the sidenotes and cite commands are defined, it can't be loaded in the document preamble.

The debug option causes the Tufte-LATEX classes to output debug information to the log file which is useful in troubleshooting bugs. It will also cause the graphics to be replaced by outlines.

The nofonts option prevents the Tufte-LATEX classes from automatically loading the Palatino and Helvetica typefaces. You should use this option if you wish to load your own fonts. If you're using X¬IATEX, this option is implied (i.e., the Palatino and Helvetica fonts aren't loaded if you use XALATEX).

The nols option inhibits the letterspacing code. The Tufte-LATEX classes try to load the appropriate letterspacing package (either pdfTFX's letterspace package or the soul package). If you're using XqIATeX with fontenc, however, you should configure your own letterspacing.

The notitlepage option causes \maketitle to generate a title block instead of a title page. The book class defaults to a title page and the handout class defaults to the title block. There is an analogous titlepage option that forces \maketitle to generate a full title page instead of the title block.

The notoc option suppresses Tufte-LATEX's custom table of contents (TOC) design. The current TOC design only shows unnumbered chapter titles; it doesn't show sections or subsections. The notoc option will revert to LATEX's TOC design.

The nohyper option prevents the hyperref package from being loaded. The default is to load the hyperref package and use the \title and \author contents as metadata for the generated PDF.

# Customizing Tufte-L'T<sub>E</sub>X

The Tufte-LATEX document classes are designed to closely emulate Tufte's book design by default. However, each document is different and you may encounter situations where the default settings are insufficient. This chapter explores many of the ways you can adjust the Tufte-LATEX document classes to better fit your needs.

#### File Hooks

If you create many documents using the Tufte-IATEX classes, it's easier to store your customizations in a separate file instead of copying them into the preamble of each document. The Tufte-IATEX classes provide three file hooks: tufte-common-local.tex, tufte-book-local.tex, and tufte-handout-local.tex.

tufte-common-local.tex If this file exists, it will be loaded by all of the Tufte-LATEX document classes just prior to any document-class-specific code. If your customizations or code should be included in both the book and handout classes, use this file hook.

tufte-book-local.tex If this file exists, it will be loaded after all of the common and book-specific code has been read. If your customizations apply only to the book class, use this file hook.

tufte-common-handout.tex If this file exists, it will be loaded after all of the common and handout-specific code has been read. If your customizations apply only to the handout class, use this file hook.

### Numbered Section Headings

While Tufte dispenses with numbered headings in his books, if you require them, they can be anabled by changing the value of the secnumdepth counter. From the table below, select the heading level at which numbering should stop and set the secnumdepth counter to that value. For example, if you want parts and chapters numbered, but don't want numbering for sections or subsections, use the command:

\setcounter{secnumdepth}{0}

The default secnumdepth for the Tufte-LATEX document classes is -1.

| Heading level                | Value |
|------------------------------|-------|
| Part (in tufte-book)         | -1    |
| Part (in tufte-handout)      | 0     |
| Chapter (only in tufte-book) | 0     |
| Section                      | 1     |
| Subsection                   | 2     |
| Subsubsection                | 3     |
| Paragraph                    | 4     |
| Subparagraph                 | 5     |

Table 5: Heading levels used with the secnumdepth counter.

### Changing the Paper Size

The Tufte-LATEX classes currently only provide three paper sizes: A4, B5, and Us letter. To specify a different paper size (and/or margins), use the \geometry command in the preamble of your document (or one of the file hooks). The full documentation of the \geometry command may be found in the geometry package documentation.<sup>10</sup>

### Customizing Marginal Material

Marginal material includes sidenotes, citations, margin notes, and captions. Normally, the justification of the marginal material follows the justification of the body text. If you specify the justified document class option, all of the margin material will be fully justified as well. If you don't specify the justified option, then the marginal material will be set ragged right.

You can set the justification of the marginal material separately from the body text using the following document class options: sidenote, marginnote, caption, citation, and marginals. Each option refers to its obviously corresponding marginal material type. The marginals option simultaneously sets the justification on all four marginal material types.

Each of the document class options takes one of five justification types:

*justified* Fully justifies the text (sets it flush left and right).

<sup>10</sup> Hideo Umeki. The geometry package. http://ctan.org/pkg/geometry, December 2008 raggedleft Sets the text ragged left, regardless of which page it falls on.

raggedright Sets the text ragged right, regardless of which page it falls on.

raggedouter Sets the text ragged left if it falls on the left-hand (verso) page of the spread and otherwise sets it ragged right. This is useful in conjunction with the symmetric document class option.

auto If the justified document class option was specified, then set the text fully justified; otherwise the text is set ragged right. This is the default justification option if one is not explicitly specified.

For example,

```
\documentclass[symmetric,justified,marginals=raggedouter]{tufte-book}
```

will set the body text of the document to be fully justified and all of the margin material (sidenotes, margin notes, captions, and citations) to be flush against the body text with ragged outer edges.

THE FONT AND STYLE of the marginal material may also be modified using the following commands:

```
\strut {\langle font \ commands \rangle}
\strut \
\strut \
```

The \setsidenotefont sets the font and style for sidenotes, the \setcaptionfont for captions, the \setmarginnotefont for margin notes, and the \setcitationfont for citations. The \font commands can contain font size changes (e.g., \footnotesize, \Huge, etc.), font style changes (e.g., \sffamily, \ttfamily, \itshape, etc.), color changes (e.g., \color{blue}), and many other adjustments.

If, for example, you wanted the captions to be set in italic sans serif, you could use:

```
\setcaptionfont{\itshape\sffamily}
```

# Compatibility Issues

When switching an existing document from one document class to a Tufte-LATEX document class, a few changes to the document may have to be made.

### Converting from article to tufte-handout

The following article class options are unsupported: 10pt, 11pt, 12pt, a5paper, b5paper, executivepaper, legalpaper, landscape, onecolumn, and twocolumn.

The following headings are not supported: \subsubsection and \subparagraph.

### Converting from book to tufte-book

The following report class options are unsupported: 10pt, 11pt, 12pt, a5paper, b5paper, executivepaper, legalpaper, landscape, onecolumn, and twocolumn.

The following headings are not supported: \subsubsection and \subparagraph.

# Troubleshooting and Support

### Tufte-LATEX Website

The website for the Tufte-LATEX packages is located at http://code.google.com/p/tufte-latex/. On our website, you'll find links to our svn repository, mailing lists, bug tracker, and documentation.

### Tufte-L'T<sub>E</sub>X Mailing Lists

There are two mailing lists for the Tufte-LATEX project:

Discussion list The tufte-latex discussion list is for asking questions, getting assistance with problems, and help with troubleshooting. Release announcements are also posted to this list. You can subscribe to the tufte-latex discussion list at http://groups.google.com/group/tufte-latex.

Commits list The tufte-latex-commits list is a read-only mailing list. A message is sent to the list any time the Tufte-LATEX code has been updated. If you'd like to keep up with the latest code developments, you may subscribe to this list. You can subscribe to the tufte-latex-commits mailing list at http://groups.google.com/group/tufte-latex-commits.

#### Getting Help

If you've encountered a problem with one of the Tufte-LATEX document classes, have a question, or would like to report a bug, please send an email to our mailing list or visit our website.

To help us troubleshoot the problem more quickly, please try to compile your document using the debug class option and send the generated .log file to the mailing list with a brief description of the problem.

Errors, Warnings, and Informational Messages

The following is a list of all of the errors, warnings, and other messages generated by the Tufte-LATEX classes and a brief description of their meanings.

Error: \subparagraph is undefined by this class.

The \subparagraph command is not defined in the Tufte-LATEX document classes. If you'd like to use the \subparagraph command, you'll need to redefine it yourself. See the "Headings" section on page 21 for a description of the heading styles available in the Tufte-LATEX document classes.

Error: \subsubsection is undefined by this class.

The \subsubsection command is not defined in the Tufte-IATEX document classes. If you'd like to use the \subsubsection command, you'll need to redefine it yourself. See the "Headings" section on page 21 for a description of the heading styles available in the Tufte-IATEX document classes.

Error: You may only call \morefloats twice. See the Tufte-LaTeX documentation for other workarounds.

LATEX allocates 18 slots for storing floats. The first time \morefloats is called, it allocates an additional 34 slots. The second time \morefloats is called, it allocates another 26 slots.

The \morefloats command may only be called two times. Calling it a third time will generate this error message. See page 24 for more information.

Warning: Option '(class option)' is not supported -- ignoring option.

This warning appears when you've tried to use *⟨class option⟩* with a Tufte-LATEX document class, but *⟨class option⟩* isn't supported by the Tufte-LATEX document class. In this situation, *⟨class option⟩* is ignored.

Info: The 'symmetric' option implies 'twoside'

You specified the symmetric document class option. This option automatically forces the twoside option as well. See page 27 for more information on the symmetric class option.

#### Package Dependencies

The following is a list of packages that the Tufte-LATEX document classes rely upon. Packages marked with an asterisk are optional.

- xifthen
- ifpdf\*
- ifxetex\*
- hyperref
- geometry
- ragged2e
- chngpage *or* changepage
- paralist
- textcase
- soul\*
- letterspace\*
- setspace

- natbib and bibentry
- optparams
- placeins
- mathpazo\*
- helvet\*
- fontenc
- beramono\*
- fancyhdr
- xcolor
- textcomp
- titlesec
- titletoc

# Bibliography

- Robert Bringhurst. *The Elements of Typography*. Hartley & Marks, 3.1 edition, 2005. ISBN 0-88179-205-5.
- Edward R. Tufte. *Envisioning Information*. Graphics Press, Cheshire, Connecticut, 1990. ISBN 0-9613921-1-8.
- Edward R. Tufte. *Visual Explanations*. Graphics Press, Cheshire, Connecticut, 1997. ISBN 0-9613921-2-6.
- Edward R. Tufte. *The Visual Display of Quantitative Information*. Graphics Press, Cheshire, Connecticut, 2001. ISBN 0-9613921-4-2.
- Edward R. Tufte. *Beautiful Evidence*. Graphics Press, LLC, first edition, May 2006. ISBN 0-9613921-7-7.
- Hideo Umeki. The geometry package. http://ctan.org/pkg/geometry, December 2008.

# Index

| 10pt class option, 33     | nohyper, 28                     | \forceversofloat, 25, 26          |
|---------------------------|---------------------------------|-----------------------------------|
| 11pt class option, 33     | nols, 27                        | fullwidth environment, 26         |
| 12pt class option, 33     | notitlepage, 27                 |                                   |
| 1                         | notoc, 28                       | \geometry (geometry package), 30  |
| a4paper class option, 27  | onecolumn, 33                   | geometry package, 30              |
| a5paper class option, 33  | oneside, 27                     | 1                                 |
| \allcaps, 26              | raggedleft, 31                  | headings, 19, 21                  |
| \author, 28               | raggedright, 31                 | numbered, 29                      |
| auto class option, 31     | sfsidenotes, 27                 | hyperref package, 28              |
| 1                         | sidenote, 30                    | 1                                 |
| b5paper class option, 33  | symmetric, 27, 31, 36           | justified class option, 27, 30, 3 |
| \bibliography, 22         | titlepage, 27                   | 1 11313                           |
| bidi class option, 27     | twoside, 27, 36                 | landscape class option, 33        |
| bidi package, 27          | \clearpage, 25                  | legalpaper class option, 33       |
| booktabs package, 24      |                                 | letterspace package, 27           |
| 7                         | debug class option, 27, 35      | license, 4                        |
| caption class option, 30  | debug messages, 36              | , I                               |
| \caption, 23, 24          |                                 | \maketitle, 27                    |
| citation class option, 30 | environments                    | marginals class option, 30        |
| \cite, 22                 | figure, 23                      | marginfigure environment, 23      |
| class options, 27, 28     | figure*, 23                     | marginnote class option, 30       |
| 10pt, 33                  | fullwidth, 26                   | \marginnote, 22                   |
| 11pt, 33                  | marginfigure, 23                | margintable environment, 23       |
| 12pt, 33                  | margintable, 23                 | \morefloats, 24, 25, 36           |
| a4paper, 27               | table*, 23                      |                                   |
| a5paper, 33               | tabular, 23                     | \newthought, 21                   |
| auto, 31                  | error messages, 36              | \nobibliography, 22               |
| b5paper, 33               | executivepaper class option, 33 | nofonts class option, 27          |
| bidi, 27                  | •                               | nohyper class option, 28          |
| caption, 30               | figure environment, 23          | nols class option, 27             |
| citation, 30              | figure* environment, 23         | notitlepage class option, 27      |
| debug, 27, 35             | file hooks, 29                  | notoc class option, 28            |
| executivepaper, 33        | book, 29                        | -                                 |
| justified, 27, 30, 31     | common, 29                      | onecolumn class option, 33        |
| landscape, 33             | handout, 29                     | oneside class option, 27          |
| legalpaper, 33            | \FloatBarrier, 25               | •                                 |
| marginals, 30             | fontenc package, 27             | packages                          |
| marginnote, 30            | \footnote, 21                   | bidi, 27                          |
| nofonts, 27               | \forcerectofloat, 25, 26        | booktabs, 24                      |
|                           |                                 |                                   |

| fontenc, 27                  | \setmarginnotefont, 31             | \textsc, 26                              |
|------------------------------|------------------------------------|------------------------------------------|
| geometry, 30                 | \setsidenotefont, 31               | \title, 28                               |
| hyperref, 28                 | sfsidenotes class option, 27       | titlepage class option, 27               |
| letterspace, 27              | sidenote class option, 30          | tufte-book-local.tex, 29                 |
| soul, 27                     | \sidenote, 22                      | tufte-common-handout.tex, 29             |
|                              | \smallcaps, 26                     | tufte-common-local.tex, 29               |
| raggedleft class option, 31  | soul package, 27                   | tufte-handout-local.tex, 29              |
| raggedright class option, 31 | \subparagraph, 33, 36              | twoside class option, 27, 36             |
|                              | \subsubsection, 33, 36             | typefaces, 19, 26                        |
| secnumdepth counter, 29, 30  | symmetric class option, 27, 31, 36 | sizes, 19                                |
| setcaptionfont, 31           |                                    |                                          |
| setcitationfont, 31          | table of contents, 18              | warning messages, 36                     |
| setcounter, 30               | table* environment, 23             |                                          |
| setfloatalignment, 25        | tabular environment, 23            | $X_{\overline{H}}I_{\overline{E}}X$ , 27 |
|                              |                                    |                                          |